# **pyprocessta**

*Release v0.1.0+114.gf131d2d.dirty*

**Kevin Maik Jablonka**

**Feb 24, 2022**

# **CONTENTS:**

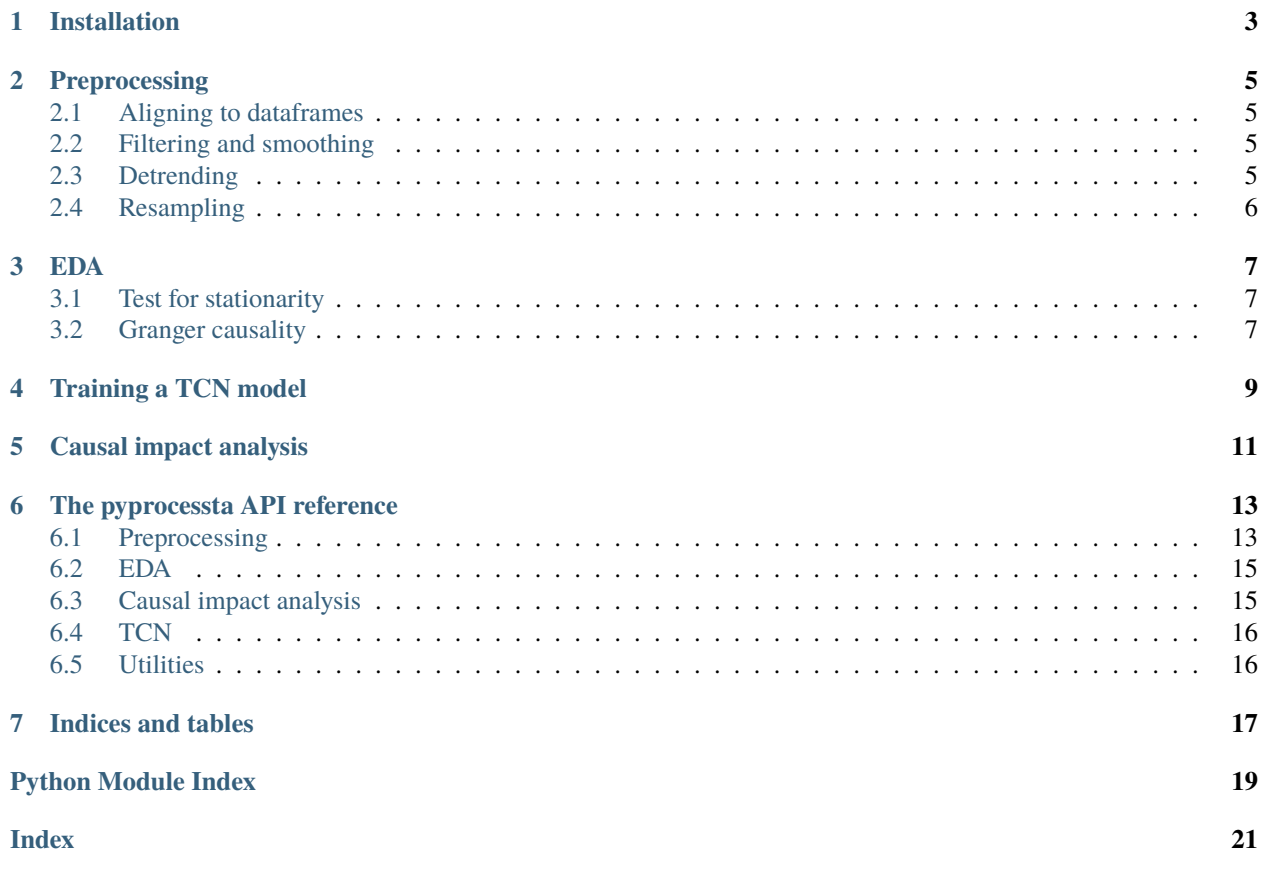

pyprocessta collects utilities for the analysis for timeseries data as they are collected in industrial processes. We used the tools to understand the solvent emissions from a post-combustion carbon capture plant.

### **ONE**

### **INSTALLATION**

<span id="page-6-0"></span>We recommend installing pyprocessta in a dedicated [virtual environment](https://docs.python.org/3/tutorial/venv.html) or [conda environment.](https://docs.conda.io/projects/conda/en/latest/user-guide/tasks/manage-environments.html) Note that we tested the code on Python 3.8.

The latest version of pyprocessta can be installed from GitHub using

pip install git+https://github.com/kjappelbaum/pyprocessta.git

**TWO**

### **PREPROCESSING**

<span id="page-8-0"></span>For basic preprocessing functions the pyprocessta.preprocess module can be used.

### <span id="page-8-1"></span>**2.1 Aligning to dataframes**

To align two dataframes, use

from pyprocessta.preprocess.align import align\_two\_dfs

aligned\_dataframe = align\_two\_dfs(dataframe\_a, dataframe\_b)

### <span id="page-8-2"></span>**2.2 Filtering and smoothing**

To perform basic filtering operations you can use

```
from pyprocessta.preprocess.smooth import z_score_filter, exponential_window_smoothing
dataframe_no_spikes = z_score_filter(dataframe)
dataframe\_smoothed = exponential\_window\_smoothing(dataframe)
```
### <span id="page-8-3"></span>**2.3 Detrending**

Often, it can be useful to remove trend components from time series data. One can distinguish stochastic and deterministic trend components, and we provide utilities to remove both

from pyprocessta.detrend import detrend\_stochastic, detrend\_linear\_deterministc

```
dataframe_no_linear_trend = detrend_linear_deterministc(input_dataframe)
dataframe_no_stochastic_trend = detrend_stochastic(input_dataframe)
```
# <span id="page-9-0"></span>**2.4 Resampling**

For many applications it is important to have data sampled on a regular grid. To resample data onto such a grid you can use

```
from pyprocessta.resample import resample_regular
```
data\_resampled = resample\_regular(input\_dataframe, interval='2min')

### **THREE**

### **EDA**

### <span id="page-10-1"></span><span id="page-10-0"></span>**3.1 Test for stationarity**

One of the most important tests before modeling time series data is to check for [stationarity](https://people.duke.edu/~rnau/411diff.htm) (since many of the "simple" time series models assume stationarity).

from pyprocessta.eda.statistics import check\_stationarity

test\_results = check\_stationarity(input\_dataseries)

This will perform the [Augmented-Dickey Fuller](https://en.wikipedia.org/wiki/Augmented_Dickey%E2%80%93Fuller_test) and [Kwiatkowski–Phillips–Schmidt–Shin \(KPSS\).](https://en.wikipedia.org/wiki/KPSS_test)

### <span id="page-10-2"></span>**3.2 Granger causality**

One interesting analysis is to check for "correlations" between different timeseries. In timeseries speak, this means to look for [Granger causality.](https://en.wikipedia.org/wiki/Granger_causality) To perform this analysis, you can use

from pyprocessta.eda.statistics import compute\_granger\_causality\_matrix

 $causality_matrix = compute_granger_causality_matrix$ 

The matrix can, for example, be plotted as heatmap and highlights the maximum "correlation" between two series (up to some maximum lag).

### **TRAINING A TCN MODEL**

<span id="page-12-0"></span>The [Temporal convolutional neural network](https://unit8.co/resources/temporal-convolutional-networks-and-forecasting/) implementation uses the darts library. The only change is that we make it possible to also enable dropout for inference.

```
from pyprocessta.model.tcn import run_model, get_train_test_data, transform_data, get_
˓→data
x_timeseries, y_timeseries = get_data(my_dataframe, targets=my_targets, features=my_
˓→features_
train_tuple, test_tuple = get_train_test_data(x_timeseries, y_timeseries, split_date=
\rightarrow"2010-01-18 12:59:15")
train_tuple, test_tuples, transformers = transform_data(train_tuple, [test_tuple])
model = run_model(train_tuple)
```
### **FIVE**

### **CAUSAL IMPACT ANALYSIS**

<span id="page-14-0"></span>Causal impact analysis allows to estimate the effect of some intervention in the absence of a control experiment. For doing so, one builds a model of what the behavior of the system would be without the intervention. The approach used in the [original causal impact paper](https://projecteuclid.org/journals/annals-of-applied-statistics/volume-9/issue-1/Inferring-causal-impact-using-Bayesian-structural-time-series-models/10.1214/14-AOAS788.full) uses Bayesian structured time series models which, simply speaking, model time series via two key equation: a state equation that connects a latent, unobserved, state to the observations and once equation that describes the transition between states. The model is then defined by a model for the state and transitions between the states (e.g., local level and seasonality). An efficient Python implementation of this is provided by the *tfcausalimpact* package. We provide a wrapper for this

```
from pyprocessta.causalimpact import run_causal_impact_analysis
```

```
ci = run_causal_impact_analysis(
   df=data,
   x_columns=["a", "b", "c"],
   intervention_column="a",
   y_column="e",
   start=[s_0, s_1],end=[e_0, e_1],
)
```
#### Where *ci* is an object.

In our work, we used the causal impact framework with TCN models with Monte-Carlo dropout uncertainty estimates. You can find the code for this in the *paper* directory.

### **THE PYPROCESSTA API REFERENCE**

### <span id="page-16-4"></span><span id="page-16-1"></span><span id="page-16-0"></span>**6.1 Preprocessing**

Sometimes, different kinds of measurements are sampled at different intervals. This module provides utilities to combine such data. We will always operate on pandas dataframes with datatime indexing

#### pyprocessta.preprocess.align.align\_two\_dfs(*df\_a*, *df\_b*, *interpolation='linear'*)

Alignes to dataframes with datatimeindex Resamples both dataframes on the dataframe with the lowest frequency timestep. The first timepoint in the new dataframe will be the later one of the first observations of the dataframes.

<https://stackoverflow.com/questions/47148446/pandas-resample-interpolate-is-producing-nans> [https:](https://stackoverflow.com/questions/66967998/pandas-interpolation-giving-odd-results) [//stackoverflow.com/questions/66967998/pandas-interpolation-giving-odd-results](https://stackoverflow.com/questions/66967998/pandas-interpolation-giving-odd-results)

#### **Parameters**

- $df_a$  (pd. DataFrame) Dataframe
- $df_b$  (pd. DataFrame) Dataframe
- interpolation (Union [str, int], optional) Interpolation method. If you provide an integer, spline interpolation of that order will be used. Defaults to "linear".

**Returns** merged dataframe

**Return type** pd.DataFrame

<span id="page-16-2"></span>This module contains basic data cleaning functions

#### pyprocessta.preprocess.clean.drop\_duplicated\_indices(*df* )

If one concatenates dataframes there might be duplicated indices. This can lead to problems, e.g., in interpolation steps. One easy solution can be to just drop the duplicated row

Parameters df (Union [pd. Series, pd. DataFrame]) – Input data

**Returns** Data without duplicated indices

**Return type** Union[pd.Series, pd.DataFrame]

<span id="page-16-3"></span>In some time series there is a trend component that does not interest us, e.g., because we have domain knowledge that this trend is due to another phenomenon like instrument drift. In this case, we might want to remove the trend component for furhter modeling. The same is the case for the variance. If the variance increases over time, one might want to remove this effect using a Box-Cox transformation [1]

References: [1] <https://otexts.com/fpp2/transformations.html#mathematical-transformations>

#### pyprocessta.preprocess.detrend.detrend\_linear\_deterministc(*data*)

Removes a deterministic linear trend from a series. Note that we assume that the data is sampled on a regular grid and we estimate the trend as

**np.arange(** len(series) \* (series.iloc[end] - series.iloc[start]) / (end - start)

<span id="page-17-2"></span>)

Parameters data (Union [pd. Series, pd. DataFrame]) – Data to detrend. In case of dataframes we detrend every column separately.

**Returns** Detrended data

**Return type** Union[pd.Series, pd.DataFrame]

#### pyprocessta.preprocess.detrend.detrend\_stochastic(*data*)

Detrends time series data using the difference method  $y_t - y_{t-1}$ . This is useful to remove stochastic trends (random walk with trend).

**Parameters data** (Union [pd. Series, pd. DataFrame]) – Time series data to detrend

**Returns** Differenced data

**Return type** Union[pd.Series, pd.DataFrame]

<span id="page-17-0"></span>Often, data is not sampled on a regular grid. This module provides to regularize such data

pyprocessta.preprocess.resample.resample\_regular(*df*, *interval='10min'*, *interpolation='linear'*, *start\_time=None*)

Resamples the dataframe at a desired interval.

#### **Parameters**

- **df**  $(pd.DataFrame)$  input dataframne
- interval  $(str, optional) Resampling interval. Defaults to "10min".$
- interpolation (Union [str, int], optional) Interpolation method. If you provide an integer, spline interpolation of that order will be used. Defaults to "linear".

**Returns** Output data.

**Return type** pd.DataFrame

<span id="page-17-1"></span>pyprocessta.preprocess.smooth.exponential\_window\_smoothing(*data*, *window\_size*, *aggregation='mean'*)

#### **Parameters**

- data (Union [pd. Series, pd. DataFrame]) Data to smoothen
- window\_size  $(int)$  size for the exponential window
- aggregation (str, optional) Aggregation function. Defaults to "mean".

**Returns** Smoothned data

**Return type** Union[pd.Series, pd.DataFrame]

pyprocessta.preprocess.smooth.z\_score\_filter(*data*, *threshold=2*, *window=10*)

Replaces spikes (values > threshold \* z\_score) with the median of the window values before.

#### **Parameters**

- data (Union [pd. Series, pd. DataFrame]) Series to despike
- threshold  $(f$ *loat* $,  $optional$ ) Threshold on the z-score. Defaults to 2.$
- window (int, option) Window that is used for the median with which the spike value is replaced. This mean only looks back.

**Returns** Despiked series

<span id="page-18-2"></span>**Return type** Union[pd.Series, pd.DataFrame]

### <span id="page-18-0"></span>**6.2 EDA**

pyprocessta.eda.statistics.check\_granger\_causality(*x*, *y*, *max\_lag=20*, *add\_constant=True*) Check if series x is Granger causal for series y We reject the null hypothesis that x does *not* Granger cause y if the pvalues are below a desired size of the test.

#### **Parameters**

- $x$  (pd. Series) Time series.
- $y$  (pd. Series) Time series.
- $max\_lag(int, optional) Maximum lag to use for the causality checks. Defaults to 20.$
- add\_constant (bool, optional) [description]. Defaults to True.

**Returns** results dictionary

#### **Return type** dict

pyprocessta.eda.statistics.check\_stationarity(*series*, *threshold=0.05*, *regression='c'*) Performs the Augmented-Dickey fuller and Kwiatkowski-Phillips-Schmidt-Shin (KPSS) tests for stationarity.

#### **Parameters**

- series  $(pd. Series)$  Time series data
- threshold (float, optional) p-value thresholds for the statistical tests. Defaults to 0.05.
- regression  $(str, optional) If regression="c" then the tests check for stationarity$ around a constant. For "ct" the test check for stationarity around a trend. Defaults to "c".

**Returns** Results dictionary with key "stationary" that has a bool as value

**Return type** dict

### <span id="page-18-1"></span>**6.3 Causal impact analysis**

Causal impact analysis uses machine learning to construct a counterfactual (what would the results have been without an intervention) which can be used to estimate an effect size without the need for a control group A good introduction is <https://www.youtube.com/watch?v=GTgZfCltMm8> the original paper is [https://storage.googleapis.com/](https://storage.googleapis.com/pub-tools-public-publication-data/pdf/41854.pdf) [pub-tools-public-publication-data/pdf/41854.pdf.](https://storage.googleapis.com/pub-tools-public-publication-data/pdf/41854.pdf) The particular implementation we use was described in [https:](https://towardsdatascience.com/implementing-causal-impact-on-top-of-tensorflow-probability-c837ea18b126) [//towardsdatascience.com/implementing-causal-impact-on-top-of-tensorflow-probability-c837ea18b126](https://towardsdatascience.com/implementing-causal-impact-on-top-of-tensorflow-probability-c837ea18b126)

One can use covariates to build the counterfactual but one needs to be careful that they are not changed by the intervention.

pyprocessta.causalimpact.run\_causal\_impact\_analysis(*df*, *x\_columns*, *intervention\_column*, *y\_column*,

*start*, *end*, *p\_value\_threshold=0.05*)

Run the causal impact analysis. Here, we use all the x that are not related to the intervention variable.

#### **Parameters**

- $df$  (pd. DataFrame) Dataframe to run the analysis on
- **x\_columns** (*List* [str]) All column names that can potentially be used as covariates for the counterfactual model
- <span id="page-19-2"></span>• intervention\_column  $(str)$  – Name of the column on which the intervention has been performed
- $y_{colum}(str)$  Target column on which we want to understand the effect of the intervention
- start  $(List)$  Two elements defining the pre-intervention interval
- end  $(List)$  Two elements defining the post-intervention interval
- p\_value\_threshold (float) H0 that x does not Granger cause y is rejected when p smaller this threshold. Defaults to 0.05.

**Returns** causalimpact object

**Return type** object

### <span id="page-19-0"></span>**6.4 TCN**

### <span id="page-19-1"></span>**6.5 Utilities**

#### pyprocessta.utils.is\_regular\_grid(*series*)

For many analyses it can be convenient to have the data on a regular grid. This function checks if this is the case.

Parameters series (pd. Series) – pd. Series of datetime

**Returns** [description]

**Return type** bool

## **SEVEN**

# **INDICES AND TABLES**

- <span id="page-20-0"></span>• genindex
- modindex
- search

### **PYTHON MODULE INDEX**

### <span id="page-22-0"></span>p

pyprocessta.causalimpact, [15](#page-18-1) pyprocessta.eda.statistics, [15](#page-18-0) pyprocessta.preprocess.align, [13](#page-16-1) pyprocessta.preprocess.clean, [13](#page-16-2) pyprocessta.preprocess.detrend, [13](#page-16-3) pyprocessta.preprocess.resample, [14](#page-17-0) pyprocessta.preprocess.smooth, [14](#page-17-1) pyprocessta.utils, [16](#page-19-1)

### **INDEX**

### <span id="page-24-0"></span>A

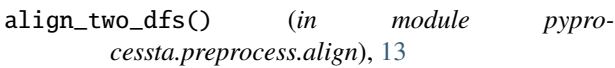

### C

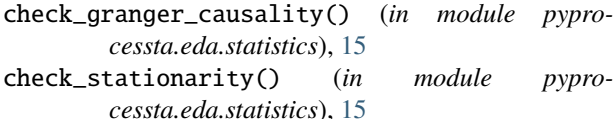

### D

```
detrend_linear_deterministc() (in module pypro-
       cessta.preprocess.detrend), 13
detrend_stochastic() (in module pypro-
```

```
cessta.preprocess.detrend), 14
```

```
drop_duplicated_indices() (in module pypro-
        cessta.preprocess.clean), 13
```
### E

exponential\_window\_smoothing() (*in module pyprocessta.preprocess.smooth*), [14](#page-17-2)

### I

is\_regular\_grid() (*in module pyprocessta.utils*), [16](#page-19-2)

### M

```
module
   pyprocessta.causalimpact, 15
    pyprocessta.eda.statistics, 15
    pyprocessta.preprocess.align, 13
    pyprocessta.preprocess.clean, 13
    pyprocessta.preprocess.detrend, 13
    pyprocessta.preprocess.resample, 14
    pyprocessta.preprocess.smooth, 14
    pyprocessta.utils, 16
```
### P

```
pyprocessta.causalimpact
    module, 15
pyprocessta.eda.statistics
   module, 15
```

```
pyprocessta.preprocess.align
    module, 13
pyprocessta.preprocess.clean
    module, 13
pyprocessta.preprocess.detrend
    module, 13
pyprocessta.preprocess.resample
    module, 14
pyprocessta.preprocess.smooth
    module, 14
pyprocessta.utils
   module, 16
```
### R

```
resample_regular() (in module pypro-
        cessta.preprocess.resample), 14
run_causal_impact_analysis() (in module pypro-
        cessta.causalimpact), 15
```
### Z

z\_score\_filter() (*in module pyprocessta.preprocess.smooth*), [14](#page-17-2)